## Dessiner des polygones réguliers

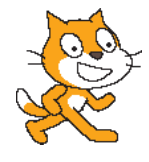

**1.** On a écrit le programme ci-contre. Mais quand on clique sur le drapeau vert rien ne se passe. Que manque-t-il?

**2.** Sans ordinateur, dessiner au crayon le résultat de l'execution du programme (50 pas correspond à 3cm). Que fait se programme?

**3.** Programmer ce script, fait-il ce que vous pensiez?

**4.** Réécrire ce programme en utilisant le block "répéter ... fois".

**5.** Écrire les programmes permettant de faire les figures suivantes:

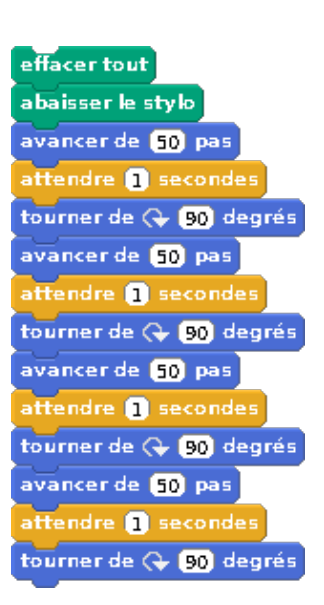

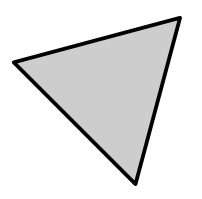

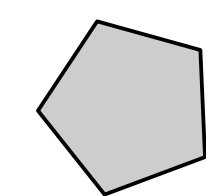

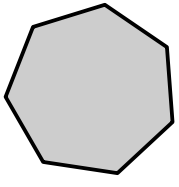

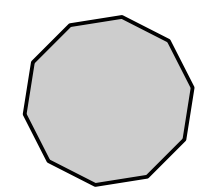

Triangle Pentagone Heptagone Décagone